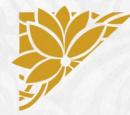

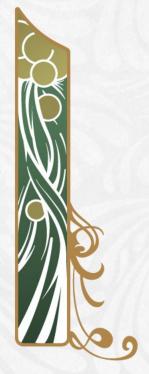

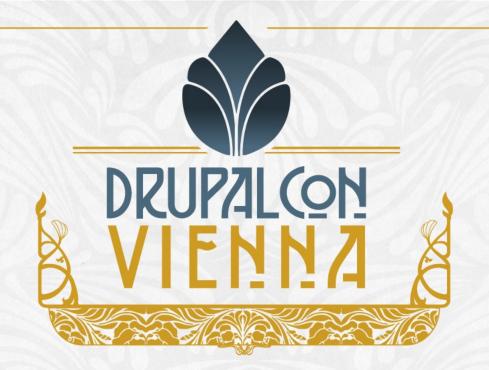

26-29 SEPTEMBER 2917

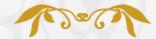

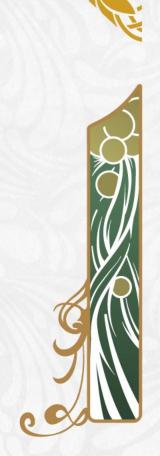

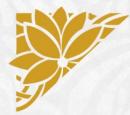

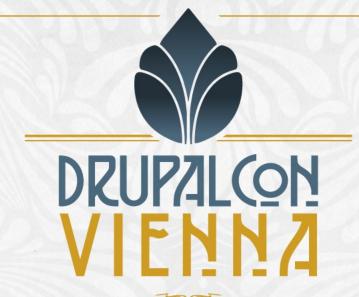

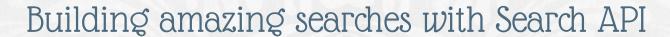

Thomas Seidl (drunken monkey)
Markus Kalkbrenner (mkalkbrenner)

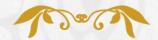

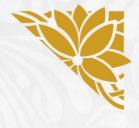

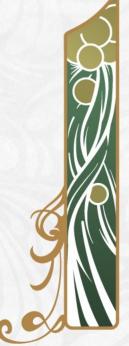

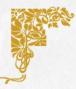

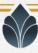

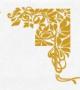

# Building amazing searches with Search API

Thomas Seidl (drunken monkey) Markus Kalkbrenner (mkalkbrenner)

Site Building

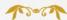

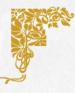

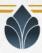

#### Outline

- Overview and Basics
- Creating the basic search configuration
- Adding a search view
- Autocomplete
- **Facets**
- Search API (Multilingual) Solr Search
- # Q&A

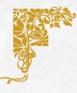

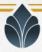

#### The Search API module

- Previously: Specialized modules, duplicating lots of work
- Search API: Common basis for search modules
- Search any kind of data
- Use any kind of backend
- Create search pages with any technology
- Available for Drupal 7 and 8

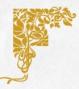

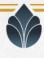

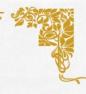

### Building blocks

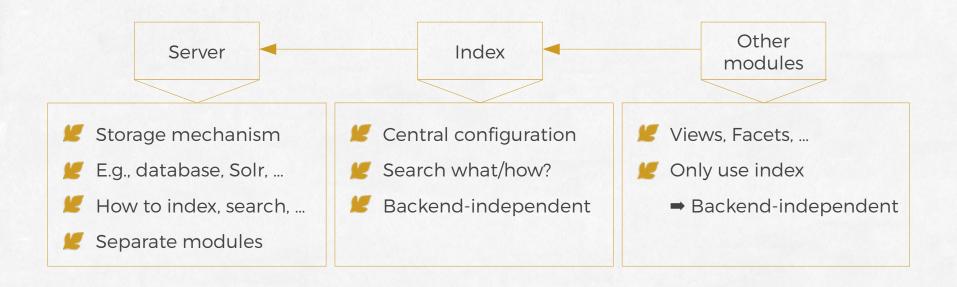

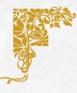

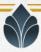

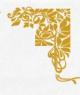

#### Index configuration

- Datasources
  - Types of items that get indexed
  - E.g., nodes (of certain types), comments, users, ...
- # Fields
  - The properties that should be searchable
  - Can be indexed with different types
  - Used for fulltext search, filtering or sorting
- Processors
  - Modify indexing and searching process
  - Can influence functionality in many ways

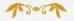

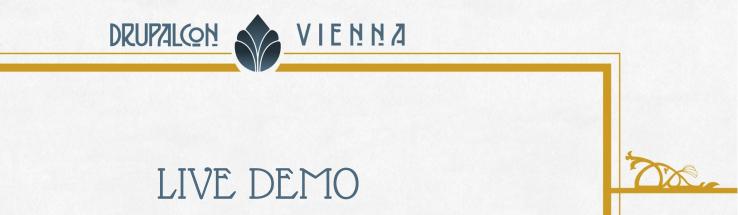

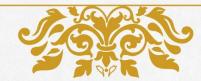

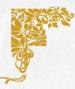

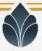

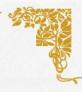

### Search API Autocomplete

- Suggest searches to users as they type
- Easily extendable
- Default implementation relies on server
  - (Support depends on backend)

| Search |                    |     |
|--------|--------------------|-----|
|        | drupa 📀            |     |
|        | drupal             |     |
|        | drupal 8           |     |
|        | <b>drupa</b> lcon  |     |
|        | <b>drupa</b> lista |     |
|        |                    | i . |

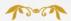

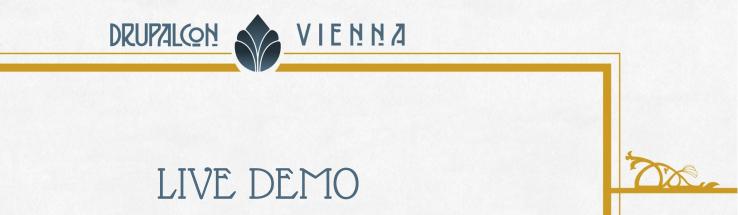

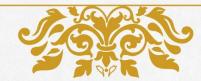

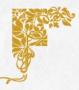

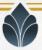

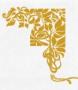

#### Facets

- Dynamic filtering of results
- Different widgets/types
- Also relies on backend
- Not restricted to Search API

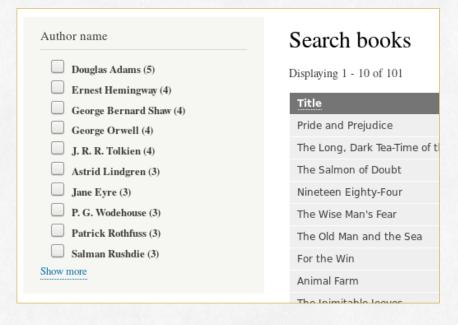

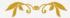

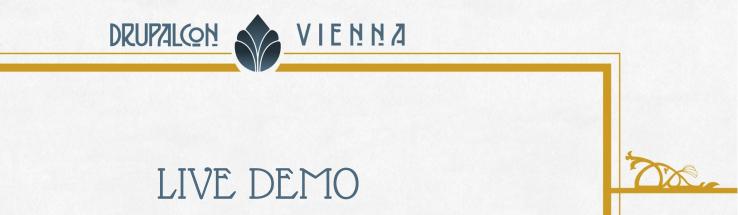

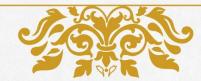

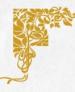

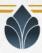

## Search API (Multilingual) Solr Search

- **F**aster
- Native support for different languages
- Much more Features, for example
  - phonetic search
  - location / proximity searches
  - g spell checking
  - **W** ..
- Simply a real search engine ;-)

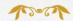

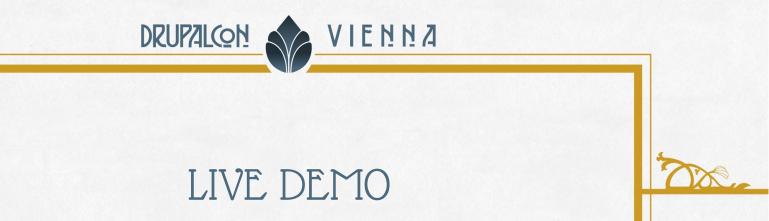

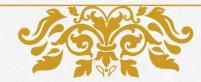

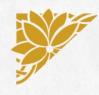

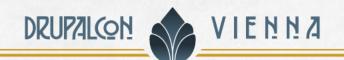

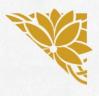

## JOIN US FOR CONTRIBUTION SPRINT

Friday, September 29, 2017

Mentored Core Spint

9:00-18:00 Room: Stolz 2 First time
Sprinter Workshop

9:00-12:00 Room: Lehar 1 - Lehar 2 General Sprint

9:00-18:00 Room: Mall

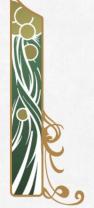

#drupalsprints

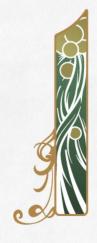

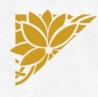

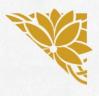

## WHAT DID YOU THINK?

Locate this session at the DrupalCon Vienna website:

http://vienna2017.drupal.org/schedule

Take the survey!

https://www.surveymonkey.com/r/drupalconvienna

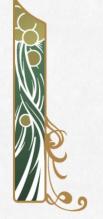

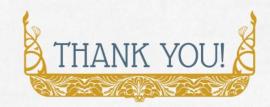

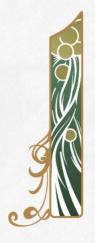